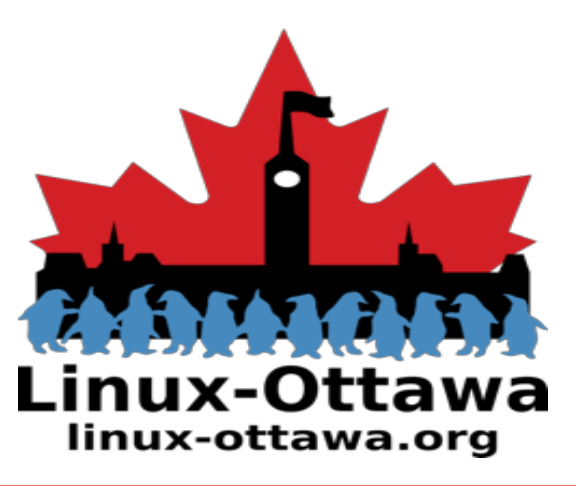

### *2019 July 04: Digital Preservation*

*Scott Murphy scott.murphy@arrow-eye.com*

## *What are we talking about tonight?*

#### **Digitizing all the things!**

● *Specifically, creating digital copies of analog media.*

Linux

linux-ottaw

- *Cassette tapes*
- *8mm movies*
- *Slides*
- *Photos*
- *Etc.*

# **DIGITIZE ALLTHE**

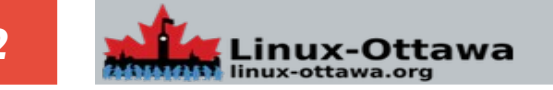

# *Why would we do this?*

**So many reasons...**

- **Preservation**
- **Portability**
- **Media format changes**
- **Tired of keeping the original**

Linux

linux-ottaw

- **Storage space**
- **Etc.**

# **DIGITIZEARTHE**

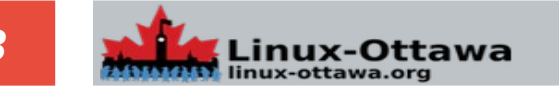

### *How would we do this?*

**Generally with an analog to digital conversion device**

Linux-

linux-ottaw

● **Examples?**

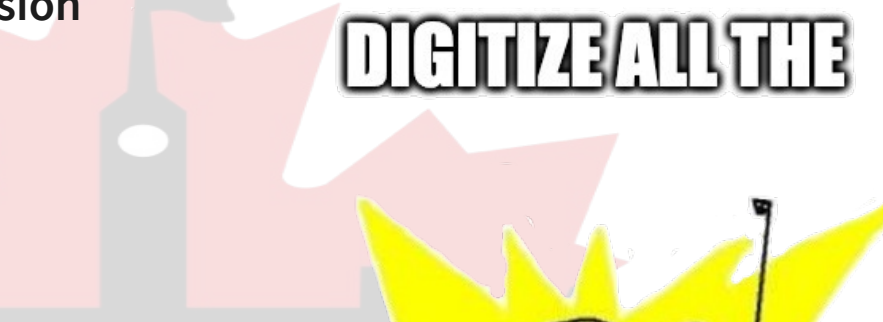

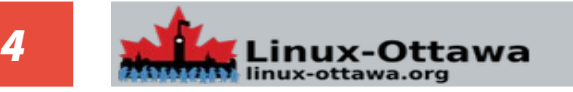

#### **Canon Photo Scanner**

*I have a Canon LIDE scanner similar to this one*

*It came advertised as a photo scanner. I used it to digitize a few old photos I had from way back.* 

*I don't have a lot of photos from my youth, I believe most of them were lost after my mother died. It is possible my sister has some or my sister-in-law may have some as she scrapbooks.*

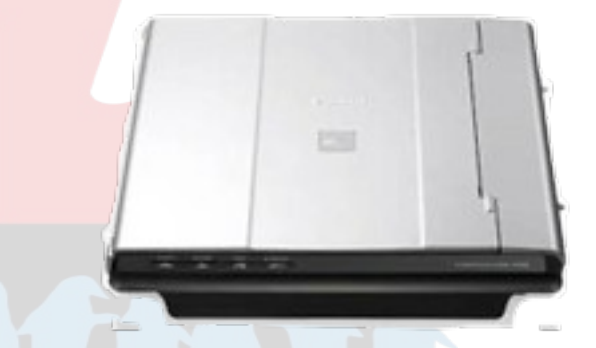

# Linux-Otta linux-ottawa.org

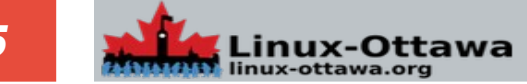

#### **Epson Printer/Scanner**

*I also have an Epson multi-function printer that works with Linux and MacOS.*

*I bought it mostly for the fact that it prints directly to CD/DVD with a inkjet coating. I never really scanned too much with it, but it does work with Linux.*

*I'd show a picture, but I do not remember the model and it is buried in my basement. This was an early model.*

# Linux-Ottay linux-ottawa.org

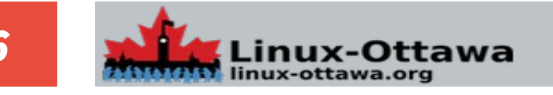

#### **Generic Slide Scanner**

*Given the speed of scanning with a regular scanner, and the fun setup for slides, I decided to try a slide/negative stand-alone scanner.*

*This is not the same model as the one I have, but it looks very much like it. Mine is grey and I don't remember the name. It is hiding in storage at the moment.*

*They work reasonably well, but it is all manual.*

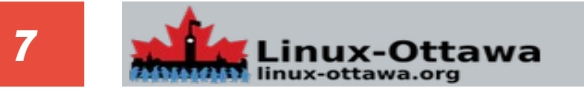

#### **Kodak Scanza**

*In my quest to find a way to scan 8mm film, I picked up one of these units. It saves the scan to SD media, so it is easy to copy to whatever you wish to store it in.*

*It has a wide variety of adapters, so it will work for 35mm negatives, 35mm slides, 8mm file, 110 negatives, 110 slides, and probably a few others.*

*My advice is don't try to digitize a movie with it. It is way too manual and slow. It does display on a TV though.*

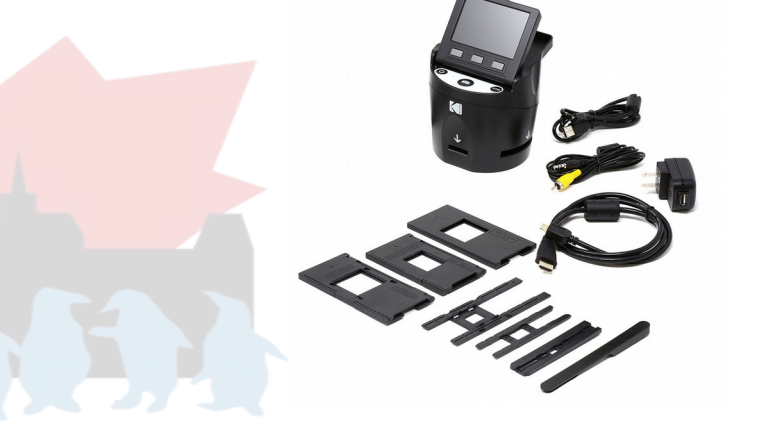

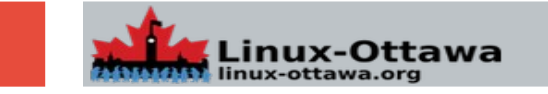

#### **Wolverine MovieMaker Pro**

*I have a bit of 8mm video from back in the late 60s and early 70s that my parents took. An attempt to get it transferred was made back in the 90s and it was converted to VHS. The results were terrible and they dubbed in a soundtrack.*

*I have two source reels (basically a lot of mismatched, spliced into one reel, short films) and it adds up to a little over 900 feet of film. It is Super8, so slightly better than regular 8mm, but at 18 fps, that is a lot of pictures to take manually.* 

*A single film is 50ft (0:03:20), so we have 6 frames/inch.*

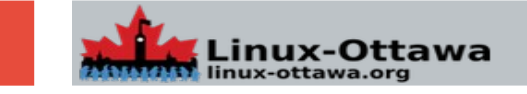

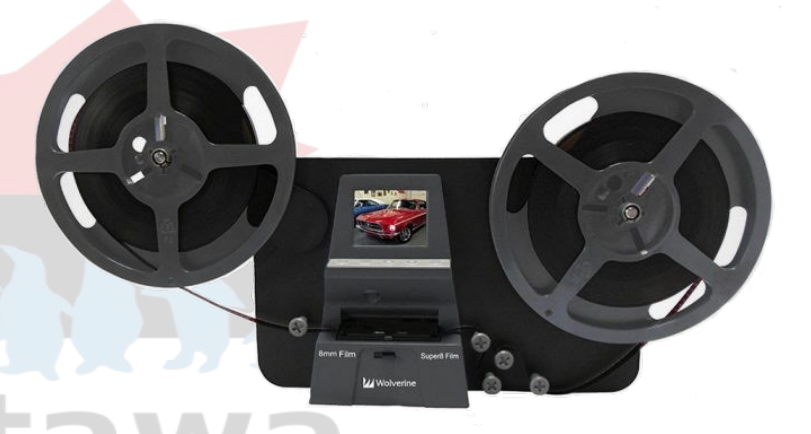

#### **Vinyl Albums – 33 ⅓, 45 RPM**

*I also have a small collection of albums crossing a few generations. Many are unavailable now and While I can probably track it down and buy it again, I already have it.*

*I picked up an ION conversion turntable years ago. Mine does not have the cover. It acts as a USB sound card.*

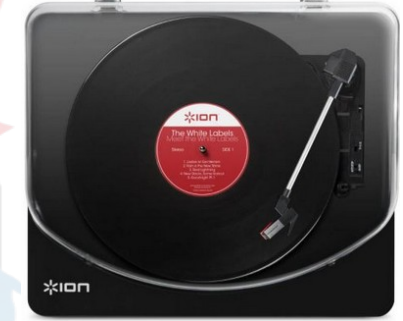

# Linux-Ottaw linux-ottawa.org

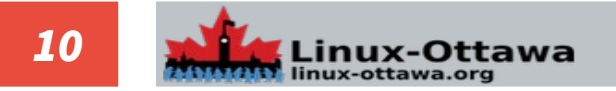

#### **Cassette Tapes**

*I also have a very small surviving collection of tapes from way back, a few mixes, and a collection of books on tape. It was the audiobooks I wanted.*

*ION to the rescue again with a USB tape player. Again, it appears as a USB sound device.*

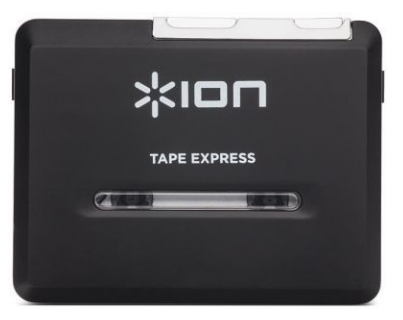

# Linux-Ottawa linux-ottawa.org

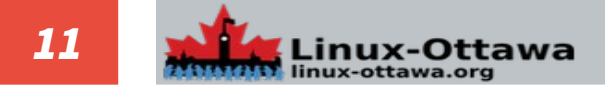

#### **VHS Tapes**

*I also have a pile of old VHS tapes. I also have two surviving VHS players.*

*I have a few devices for this function, One that works with Linux is an EasyCap device. They make several models, all called the same thing. You need to see which chipset is on the device.*

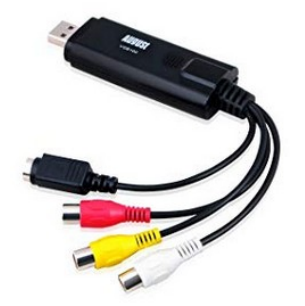

# Linux-Ottawa linux-ottawa.org

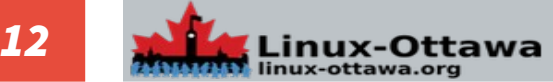

# *Things to be scanned*

#### **What other things should be scanned?**

*This is all based on things I wanted to convert. What other media do people want to convert to digital?*

*There was mention of 8 track tapes*

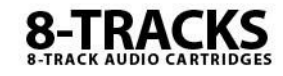

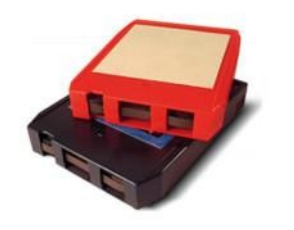

nux-Ottav linux-ottawa.org

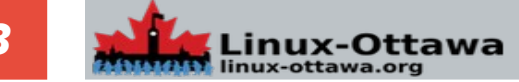

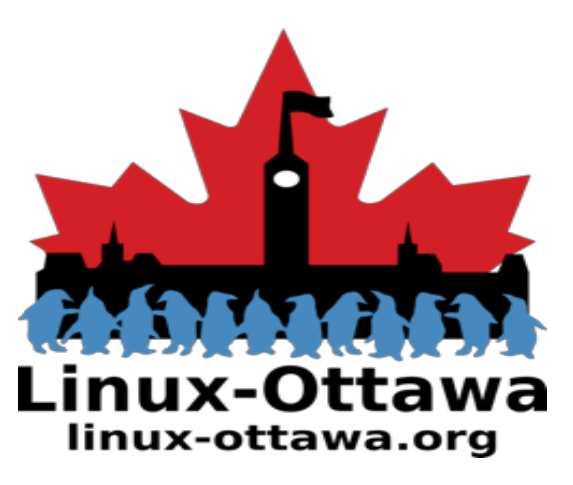

### A small demo of the Super8 digitizer

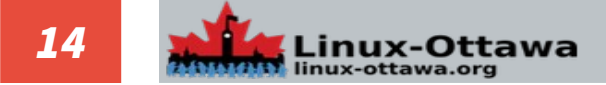

### *I started playing with the Super8 scanner*

#### **The process is interesting.**

*Thread the film into the takeup reel Insert it under three tabs Thread the guides Insert a SD card*

*Power on*

*Start recording* 

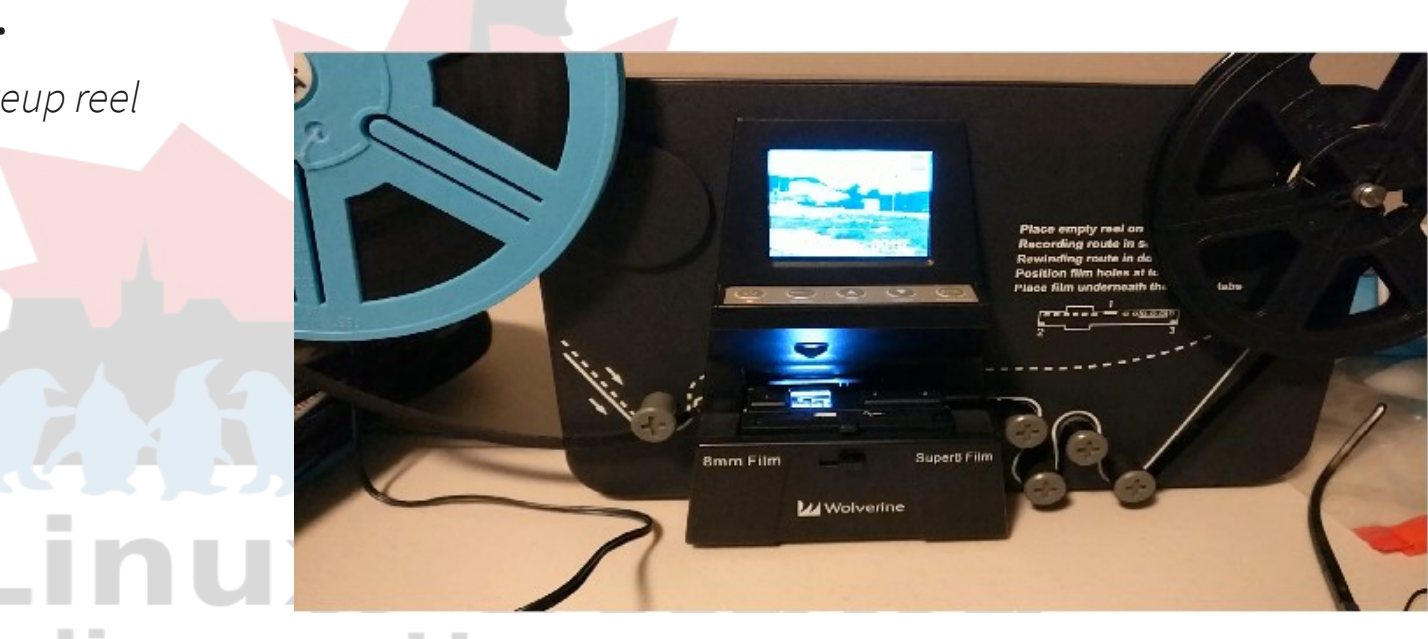

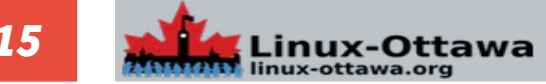

#### *Result sample*

#### **There is some work to be done, but it does do the job.**

*This is a 31 second clip, so at 20 fps, that is 620 individual images.*

*If I was aligning them and scanning, I'd be lucky to scan it in an hour and a half.*

# Linuxlinux-ott

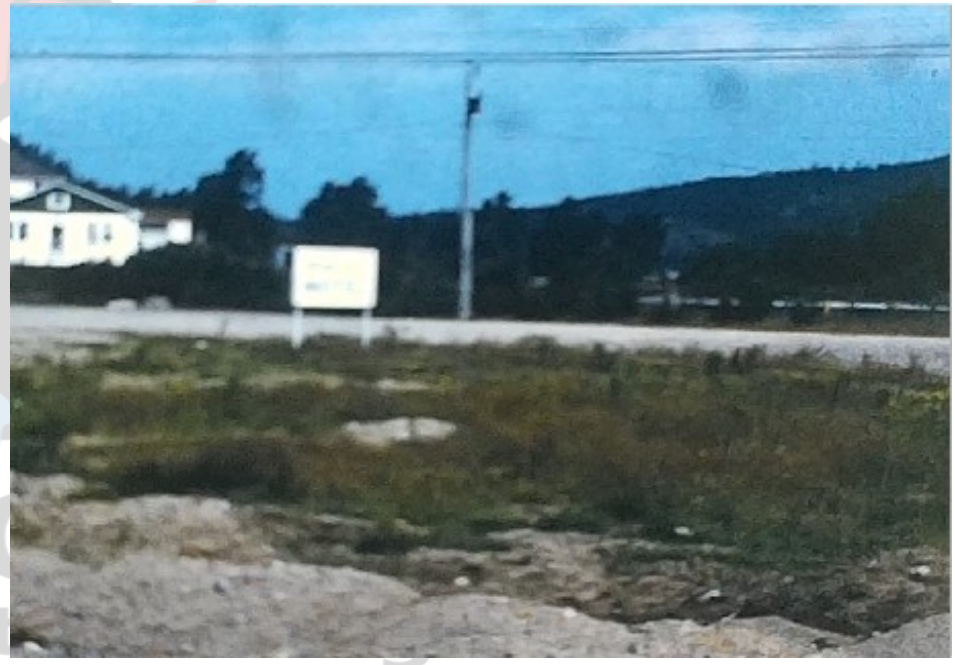

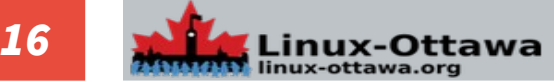

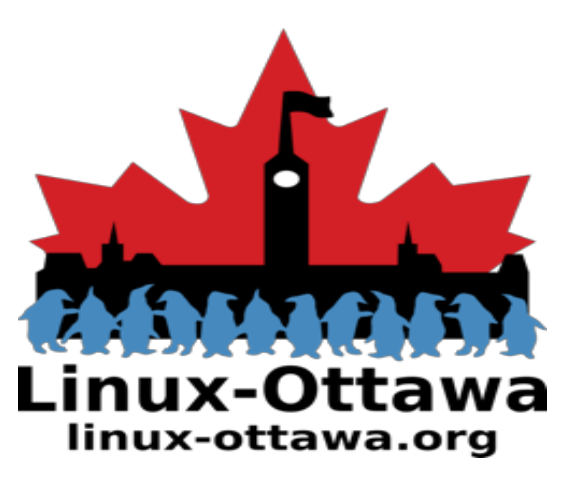

Questions?/Discussion

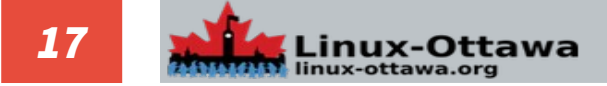